$(2002/06/02)$ 

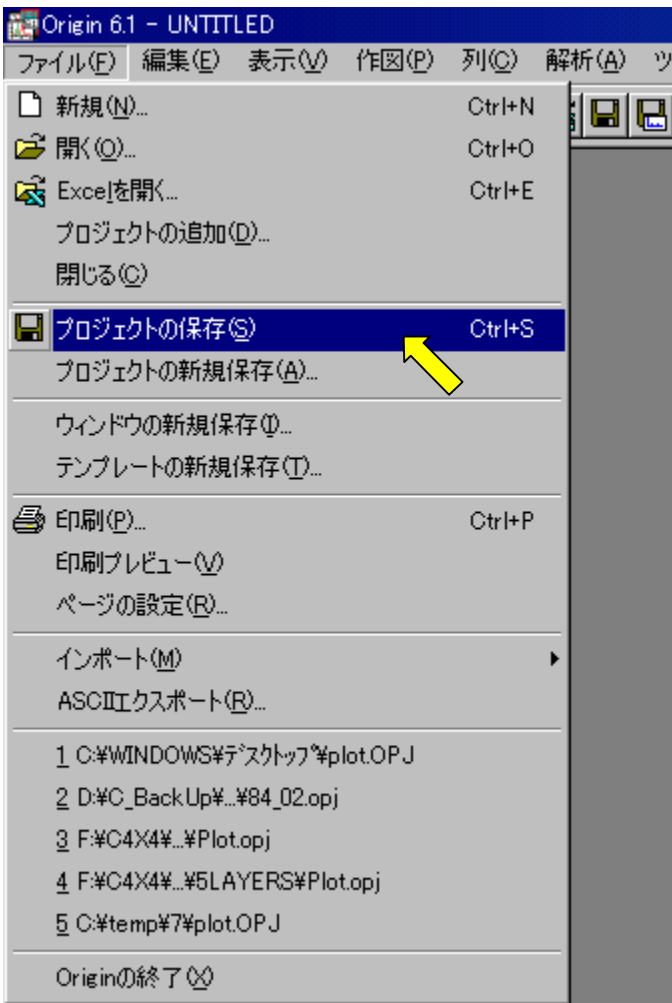

**Contractor** 

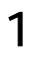

## . 1

<mark>※</mark> Origin 6.1 - UNTITLED<br>- ファイル(E) - 表示(<u>V) - ツール(T) - ウィンドウ(W) - ヘルプ(F</u> **De Melle De Biologie** 

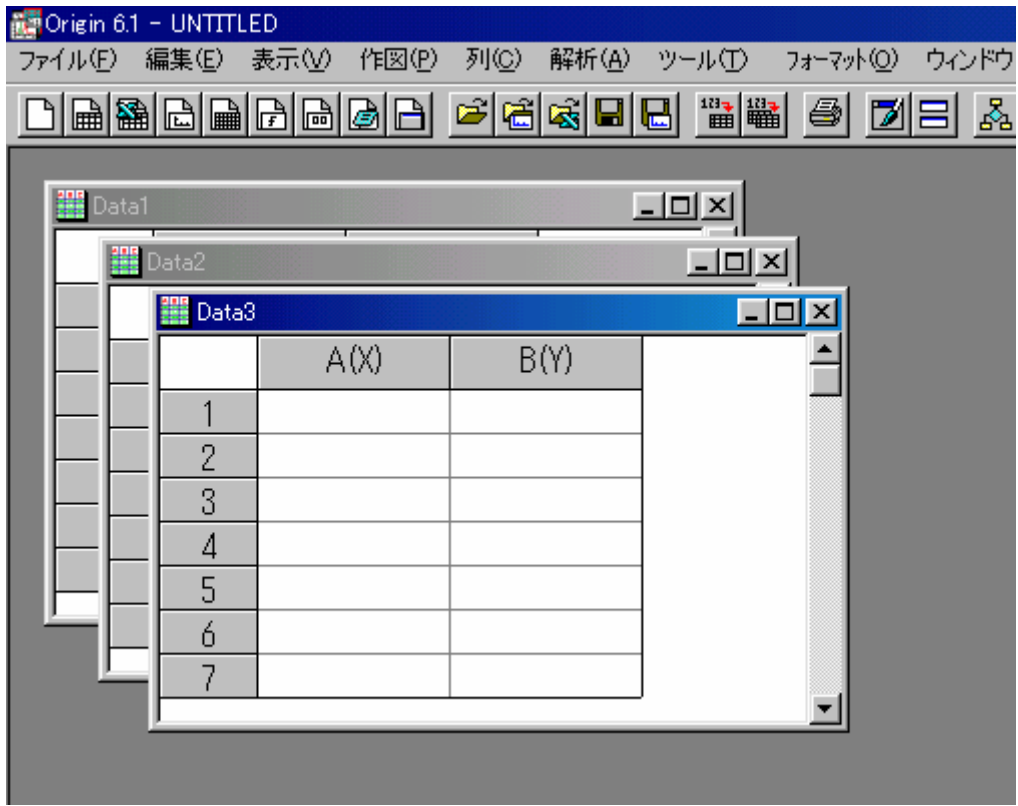

 $\overline{c}$ 

## $1.2$

 $\overline{3}$ 

 $12$  $\overline{3}$ 

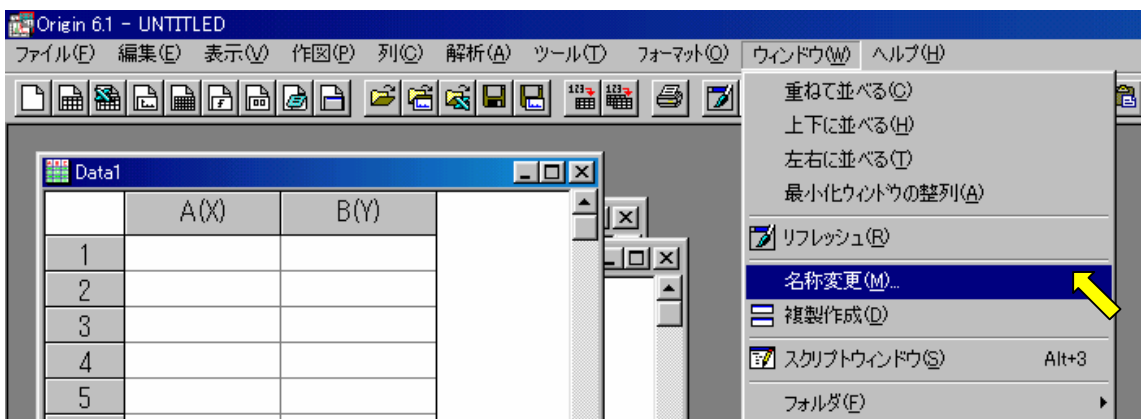

 $\overline{3}$ 

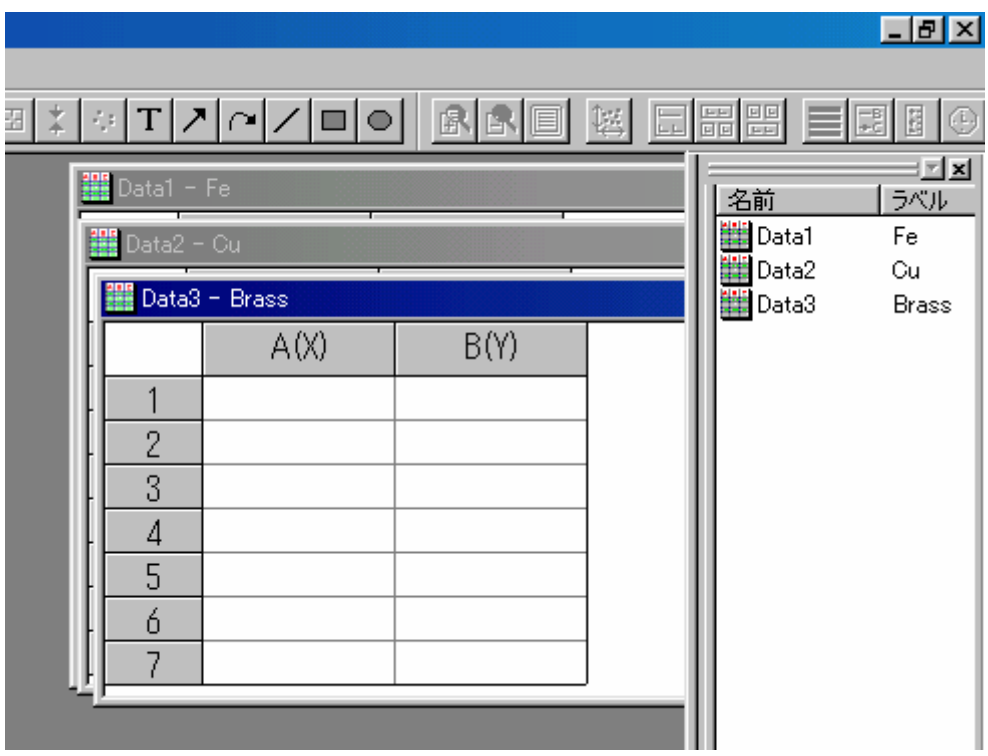

 $\overline{3}$ 

 $1.3$ 

 $\overline{B}$ 

 $\overline{A}$ 

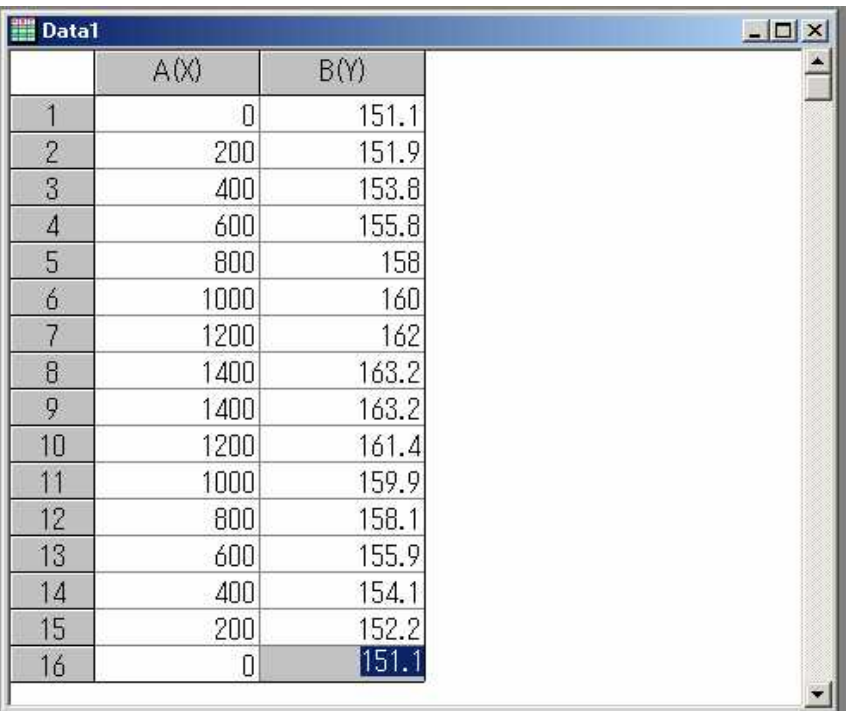

. 1

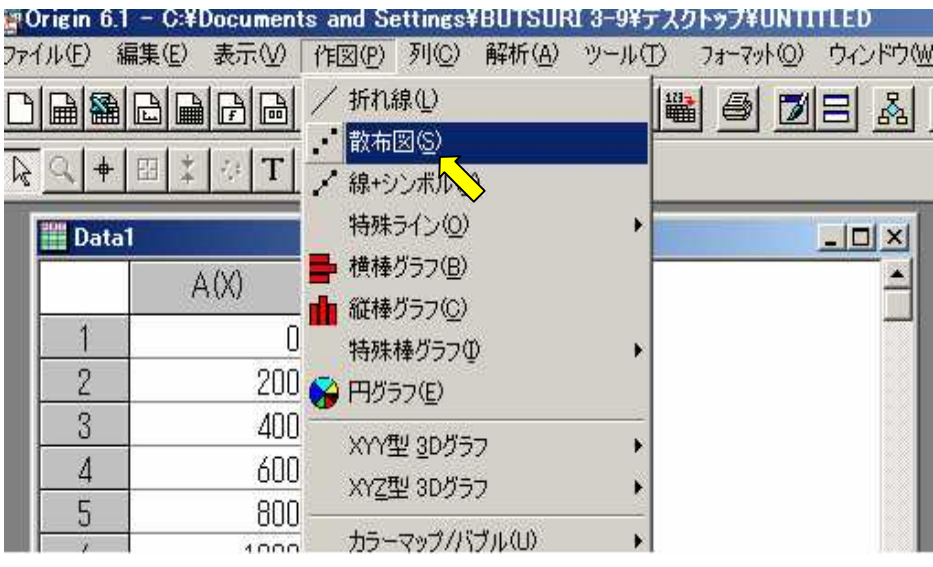

## $\overline{2}$

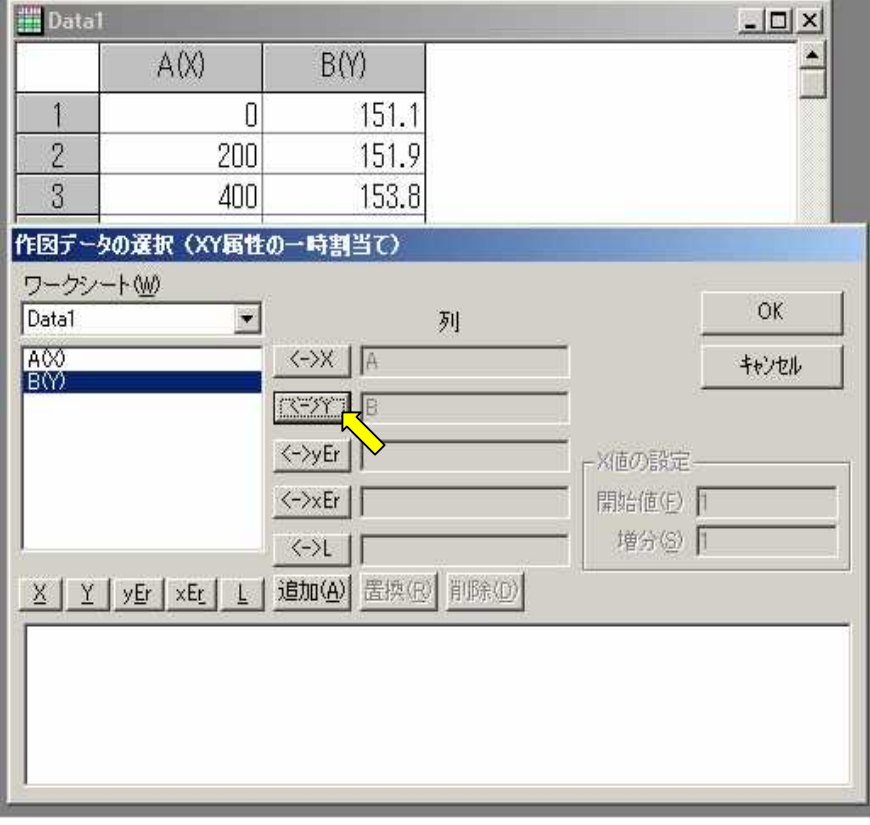

 $\overline{2}$ 

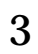

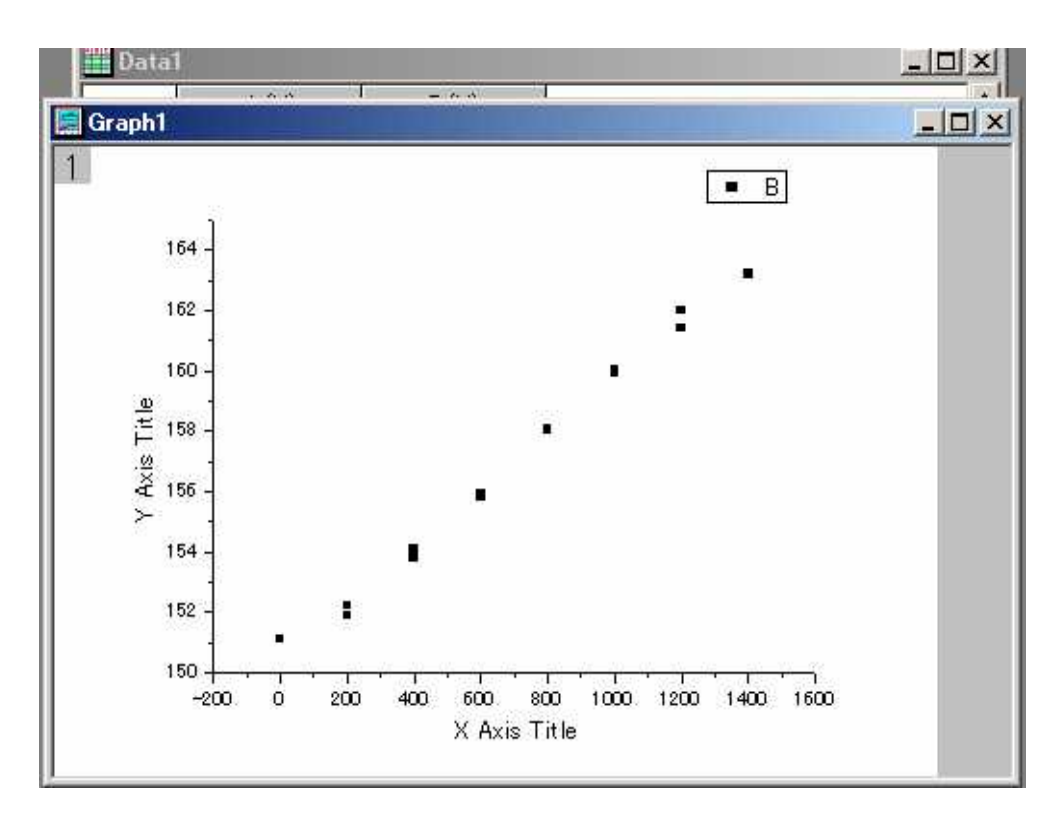

 $\overline{3}$ 

 $2.2$ 

 $\mathbf{1}$ 

pp22-27

 $\mathbf{1}$ 

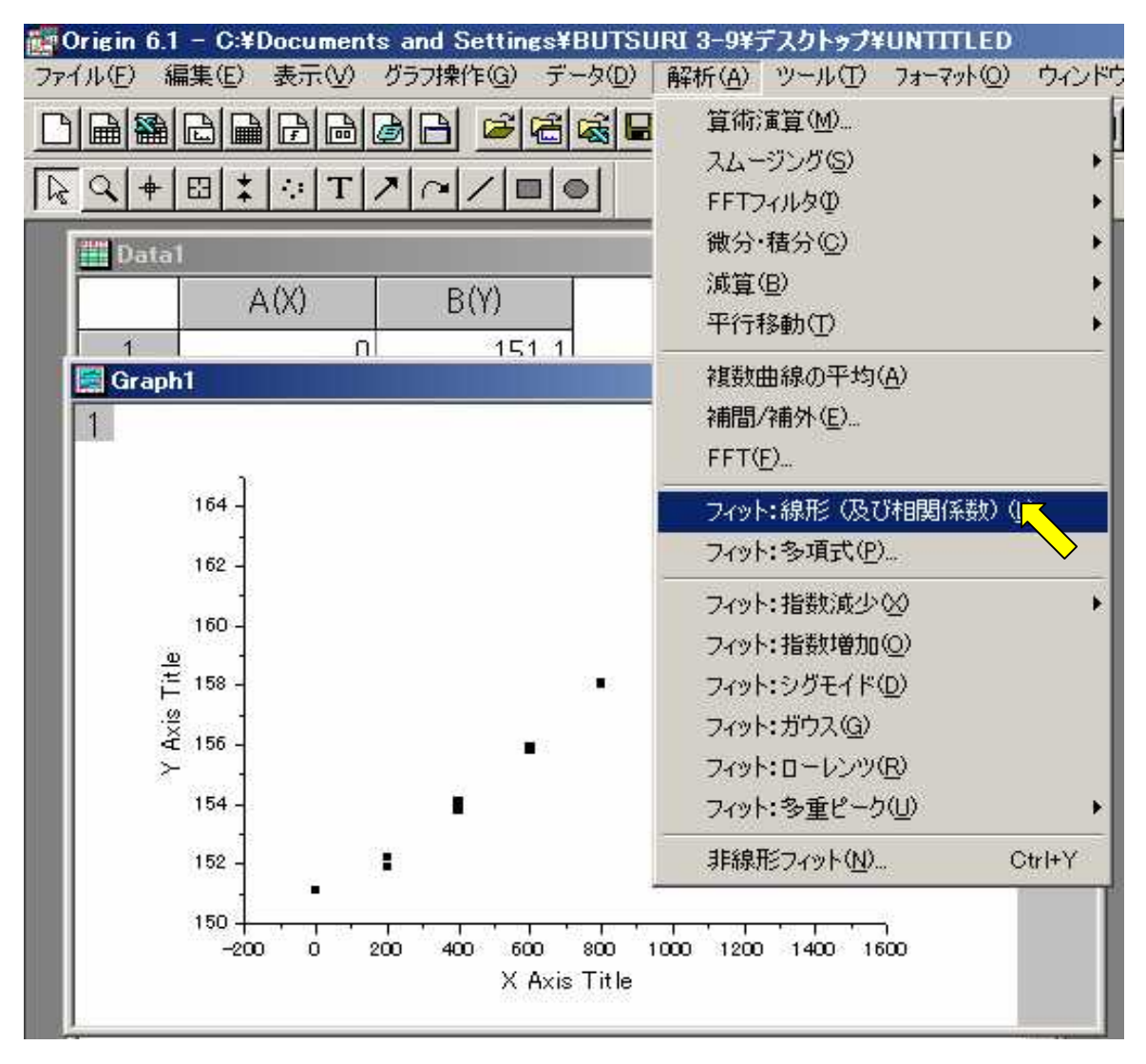

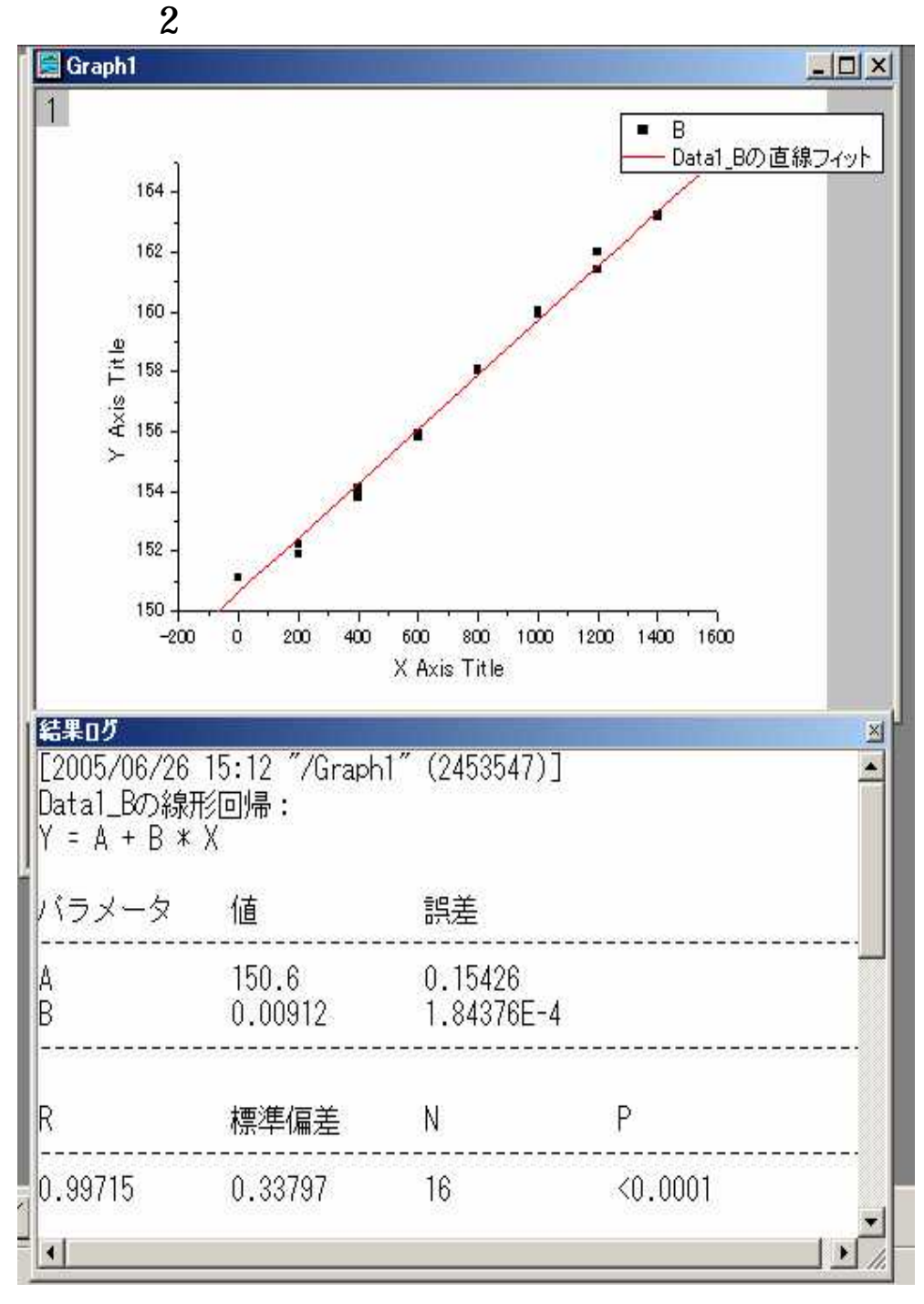